# **Splunk O11y Cloud Certified Metrics User**

**The Splunk O11y Cloud Certified Metrics User exam is the final step towards completion of the Splunk O11y Cloud Certified Metrics User certification.**

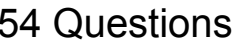

splunk>

Foundational-Level **60**\* Minutes

*\*Total exam time includes 3 minutes to review the exam [agreement.](https://www.splunk.com/en_us/training/splunk-certification-agreement.html)*

## **Exam Content**

The following topics are general guidelines for the content likely to be included on the exam; however, other related topics may also appear on any specific delivery of the exam. In order to better reflect the contents of the exam and for clarity purposes, the guidelines below may change at any time without notice.

#### **1.0 Get Metrics In with OpenTelemetry 10%**

- 1.1 Deploy the OTel Collector on Linux
- 1.2 Configure the OTel Collector
- 1.3 Edit the configuration
- 1.4 Troubleshooting common errors
- 1.5 General OpenTelemetry Concepts

#### **2.0 Metrics Concepts 15%**

- 2.1 Data resolution, rollups
- 2.2 List the components of a datapoint
- 2.3 Define components of the Splunk IM Data Model, Metrics, MTS, datapoints
- 2.4 Discriminate between types of metadata

### **3.0 Monitor Using Built-in Content 10%**

3.1 Interact with data using built-in content

#### 1

- 3.2 Correctly interpret data in charts based on rollups, analytic functions, and chart resolution
- 3.3 Subscribe to alerts

splunk>

- 3.4 Use the Kubernetes Navigator to investigate problems with nodes, pods, and containers
- 3.5 Use the Cluster Analyzer to pinpoint the root of some problems
- 3.6 Use built-in Kubernetes Dashboards to investigate and troubleshoot

#### **4.0 Introduction to Visualizing Metrics 15%**

- 4.1 Create charts, dashboards
- 4.2 Search for metrics
- 4.3 Visualize a metric in a chart
- 4.4 Create dashboards and dashboard groups
- 4.5 Distinguish between different chart visualization types
- 4.6 Correctly apply rollups and analytic functions
- 4.7 Interpret data in charts

#### **5.0 Introduction to Alerting on Metrics with Detectors 10%**

- 5.1 Create a detector from a chart
- 5.2 Clone a detector
- 5.3 Create a standalone detector
- 5.4 Create a muting rule

#### **6.0 Create Efficient Dashboards and Alerts 10%**

- 6.1 Add instructions to dashboards
- 6.2 Create single-instance dashboards
- 6.3 View events on dashboards
- 6.4 Configure local data links
- 6.5 Customize alert messages
- 6.6 Troubleshoot charts and alerts (Impact of late datapoints; extrapolation policy, etc.)

## **7.0 Finding Insights Using Analytics 15%**

- 7.1 Finding total value across all sources
- 7.2 Combining plots in charts
- 7.3 View and alert on weekly, daily, or hourly comparisons
- 7.4 Use percentages and ratios to understand trends
- 7.5 Apply analytic functions over moving and calendar time windows
- 7.6 Apply analytics functions to a subset of MTS in a signal

#### **8.0 Detectors for Common Use Cases 15%**

- 8.1 Identify common issues with detectors
- 8.2 Troubleshoot a detector
- 8.3 Create detectors to monitor populations
- 8.4 Create non-flapping detectors
- 8.5 Monitor metrics with cyclic patterns
- 8.6 Monitor a large number of sources
- 8.7 Monitor an ephemeral infrastructure

## **Exam Preparation**

Candidates may reference the **Splunk How-To [YouTube](http://youtube.com/splunkhowto) Channel**, **[Splunk](https://docs.splunk.com/Documentation?_gl=1*ukykej*_ga*MTgyMzYxNTI2NS4xNjYwMDY1NjM2*_gid*OTk2MzQ4OTMuMTY2NDIxMDczNw..*_gac*Q2owS0NRandtb3VaQmhEU0FSSXNBTFljb3VxbzN5YmxnV3RrOHFFaU9ERzN2UVlqaDdhb0k3U1BoemdhV2pmaE9OZjJNOHJSSEFlNDFUa2FBbFhfRUFMd193Y0IuMTY2MzI2NDE5Mg..&_ga=2.100311510.99634893.1664210737-1823615265.1660065636&_gac=1.95419502.1663264315.Cj0KCQjwmouZBhDSARIsALYcouqo3yblgWtk8qEiODG3vQYjh7aoI7SPhzgaWjfhONf2M8rRHAe41TkaAlX_EALw_wcB) Docs**, and draw from their own Splunk experience.

The following is a *suggested and non-exhaustive* list of training from the **O11y Cloud Certified Metrics User [Learning](https://www.splunk.com/en_us/training/course-catalog.html?filters=filterGroup2SplunkO11yCloudCertifiedMetricsUser) Path** that may cover topics listed in the above blueprint:

- ❏ Getting Data into Splunk Observability Cloud
- ❏ Introduction to Splunk Observability
- ❏ Introduction to Splunk Infrastructure Monitoring
- ❏ Splunk Observability Cloud Teams
- ❏ Splunk Observability Cloud Enterprise Features

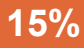

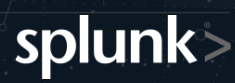

- ❏ Fundamentals of Metrics Monitoring in Splunk Observability
- ❏ Kubernetes Monitoring with Splunk Observability Cloud
- ❏ Visualizing and Alerting in Splunk Observability Cloud

**There are no prerequisite exams for this certification.**

**[Schedule](https://education.splunk.com/Saba/Web_spf/NA10P2PRD105/common/launchdeeplink/dowbt-SPLUNKCERTSIGNUP) this exam >**